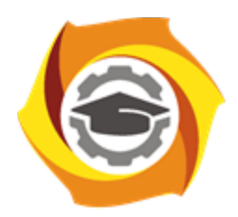

**Негосударственное частное образовательное учреждение высшего образования «Технический университет УГМК»**

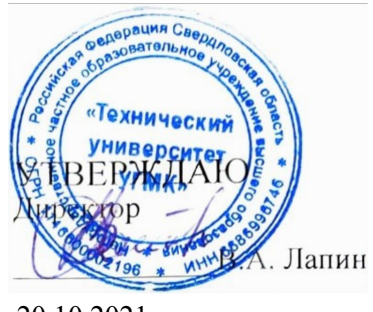

20.10.2021

## **Информатика РАБОЧАЯ ПРОГРАММА ДИСЦИПЛИНЫ**

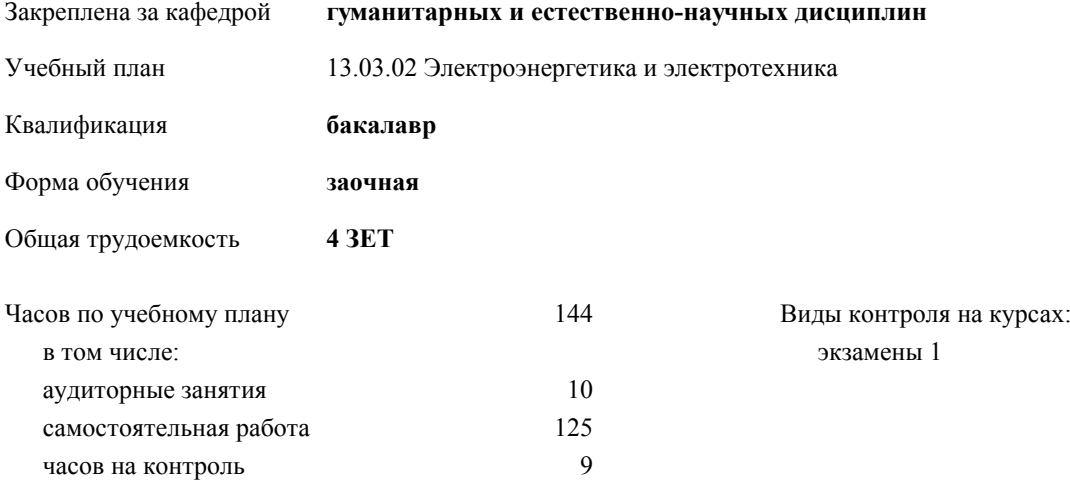

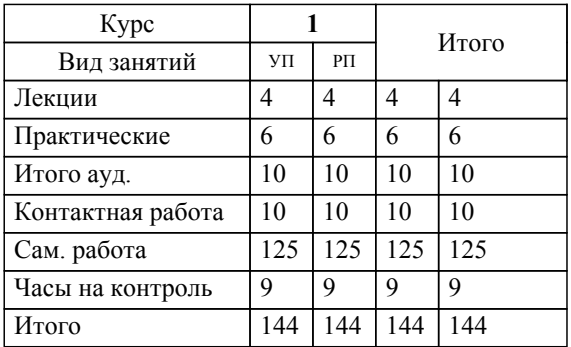

## **Распределение часов дисциплины по курсам**

## Разработчик программы:

*канд. техн. наук, доц. кафедры, Засыпкина Светлана Александровна \_\_\_\_\_\_\_\_\_\_\_\_\_\_\_\_\_*

**Информатика** Рабочая программа дисциплины

разработана в соответствии с ФГОС ВО:

Федеральный государственный образовательный стандарт высшего образования - бакалавриат по направлению подготовки 13.03.02 Электроэнергетика и электротехника (приказ Минобрнауки России от 28.02.2018 г. № 144)

составлена на основании учебного плана:

13.03.02 Электроэнергетика и электротехника

утвержденного учёным советом вуза от 20.10.2021 протокол № 11.

**гуманитарных и естественно-научных дисциплин** Рабочая программа одобрена на заседании кафедры

Протокол методического совета университета от 18.10.2021 г. № 6 Зав. кафедрой И.о. зав. кафедрой Гурская Т.В., канд. пед. наук

 $\frac{1}{2}$ 

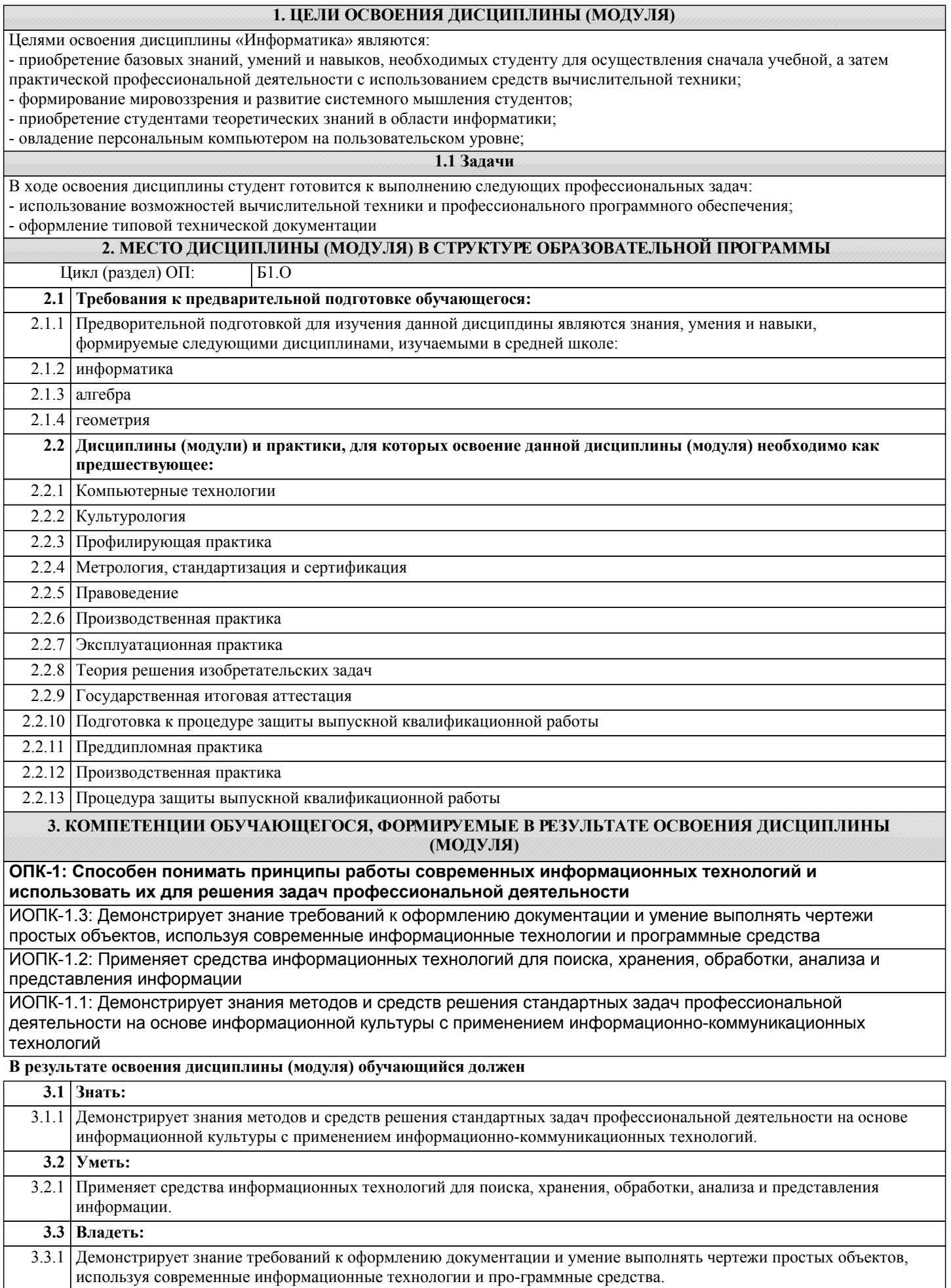

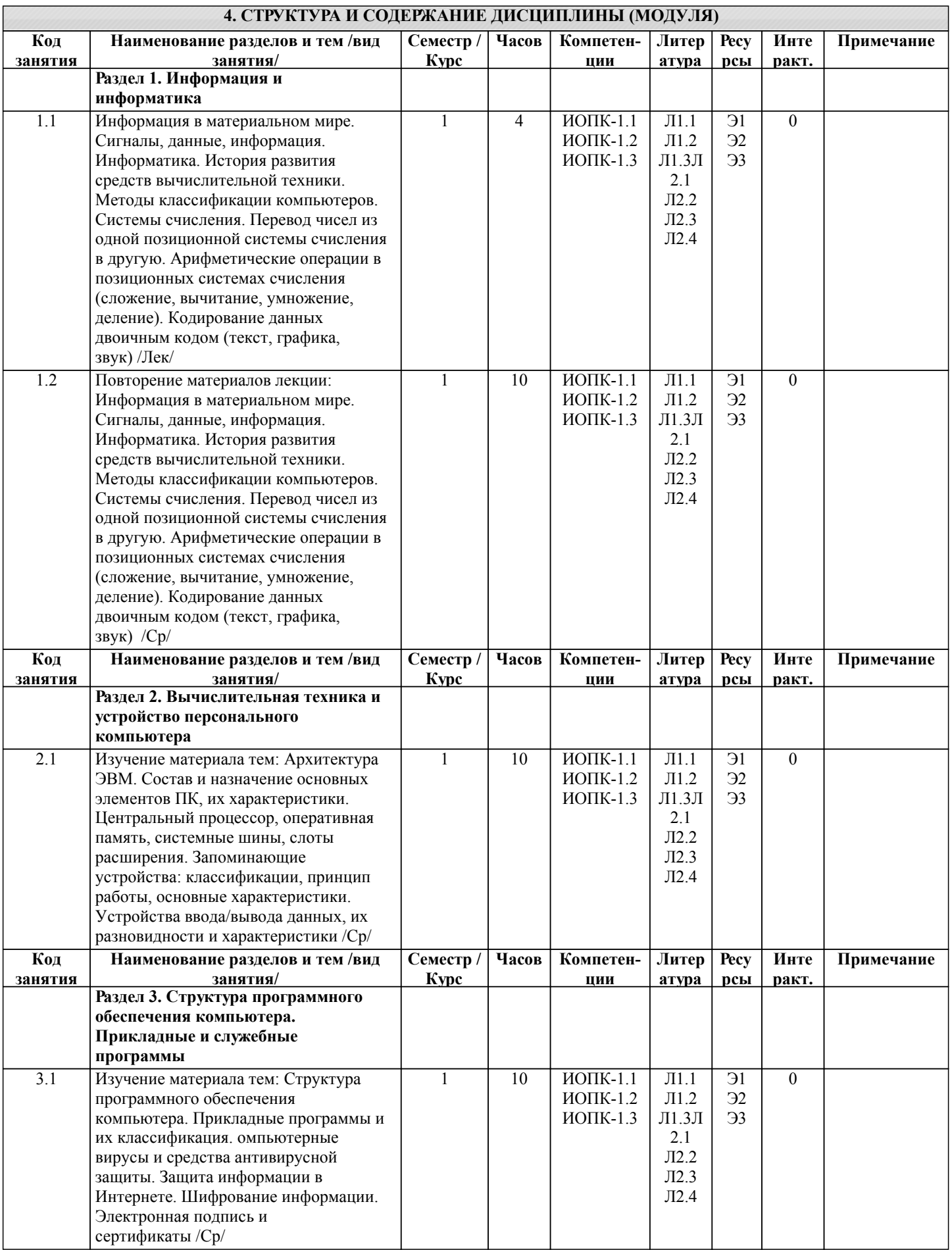

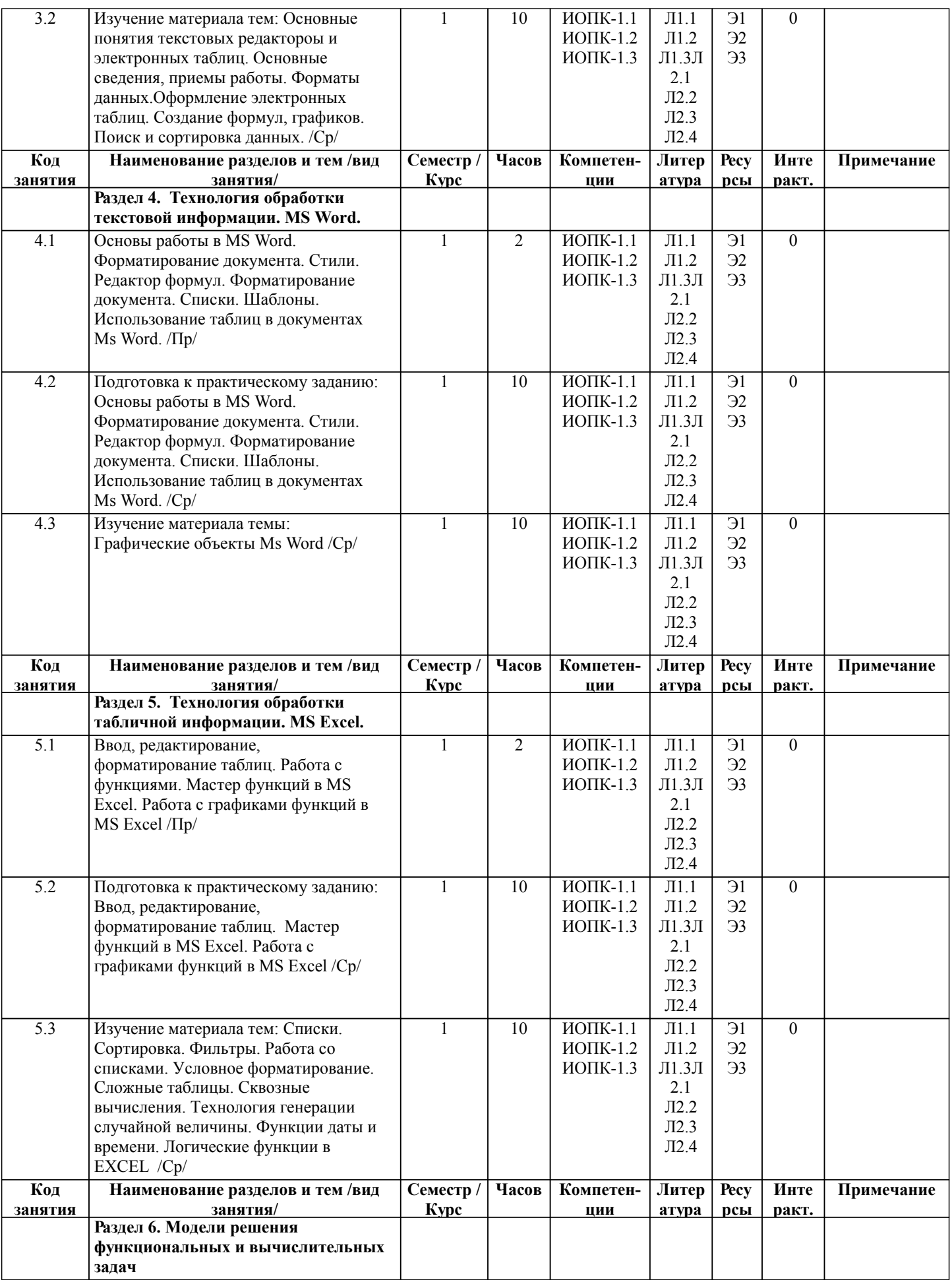

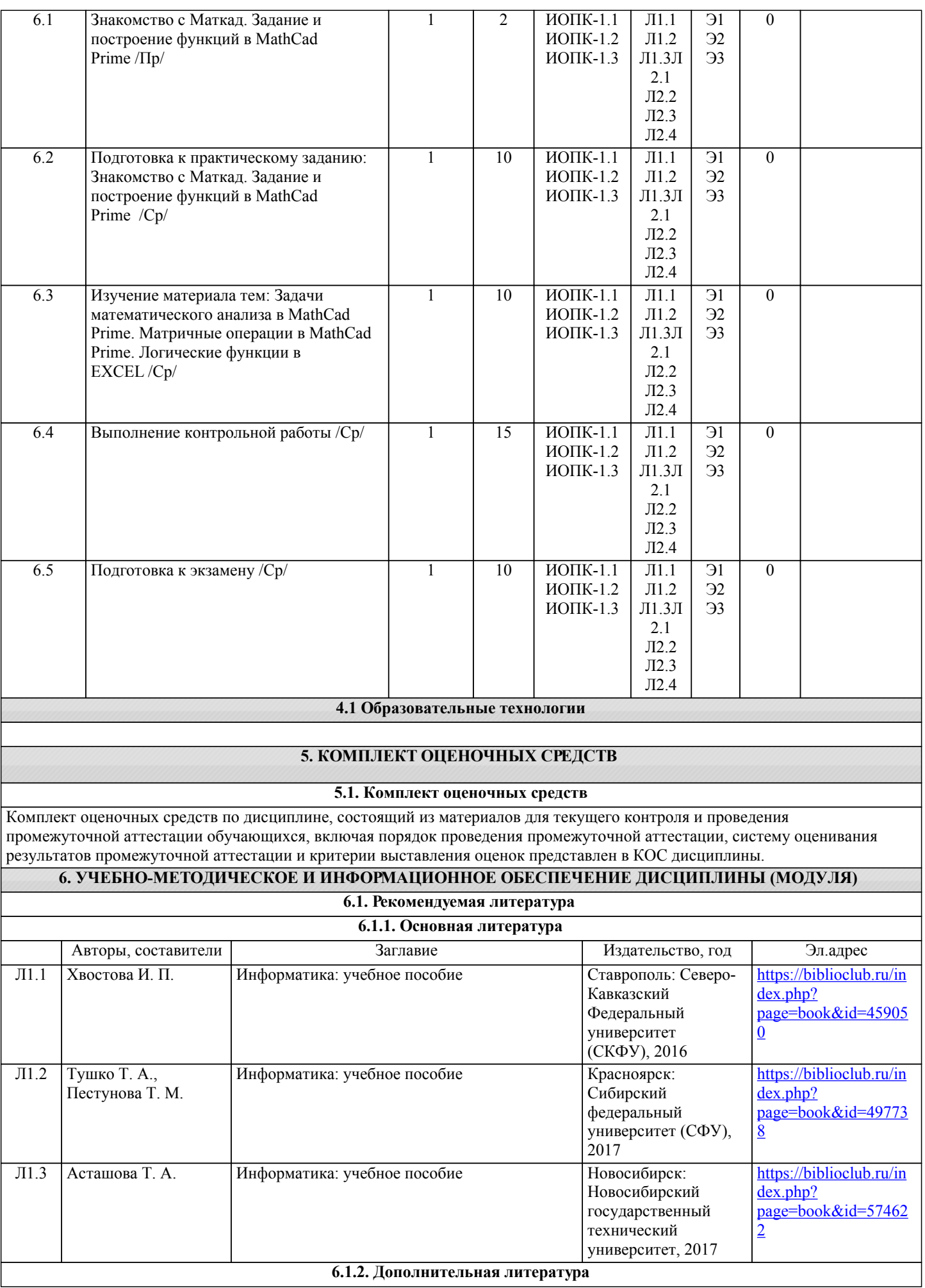

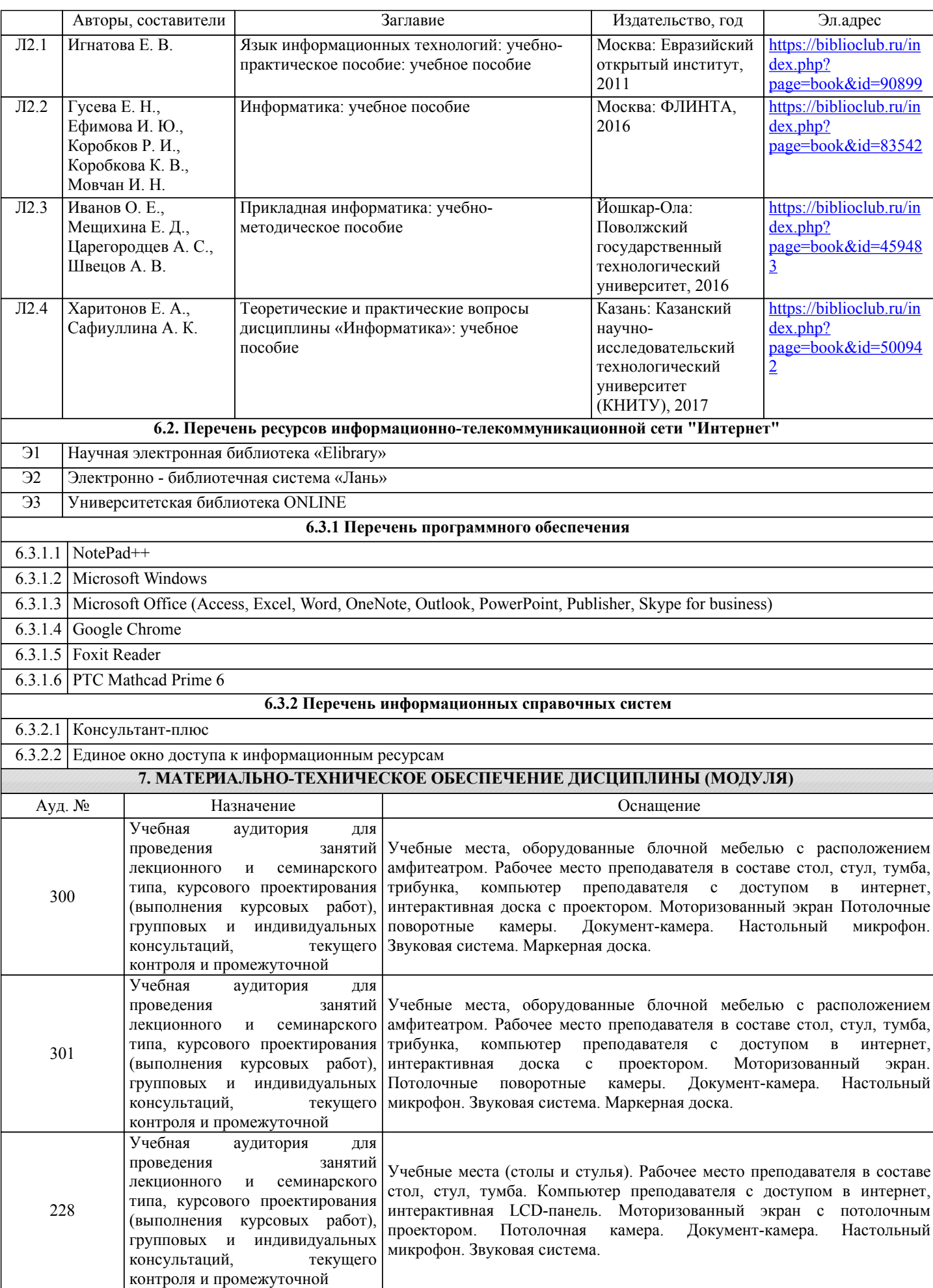

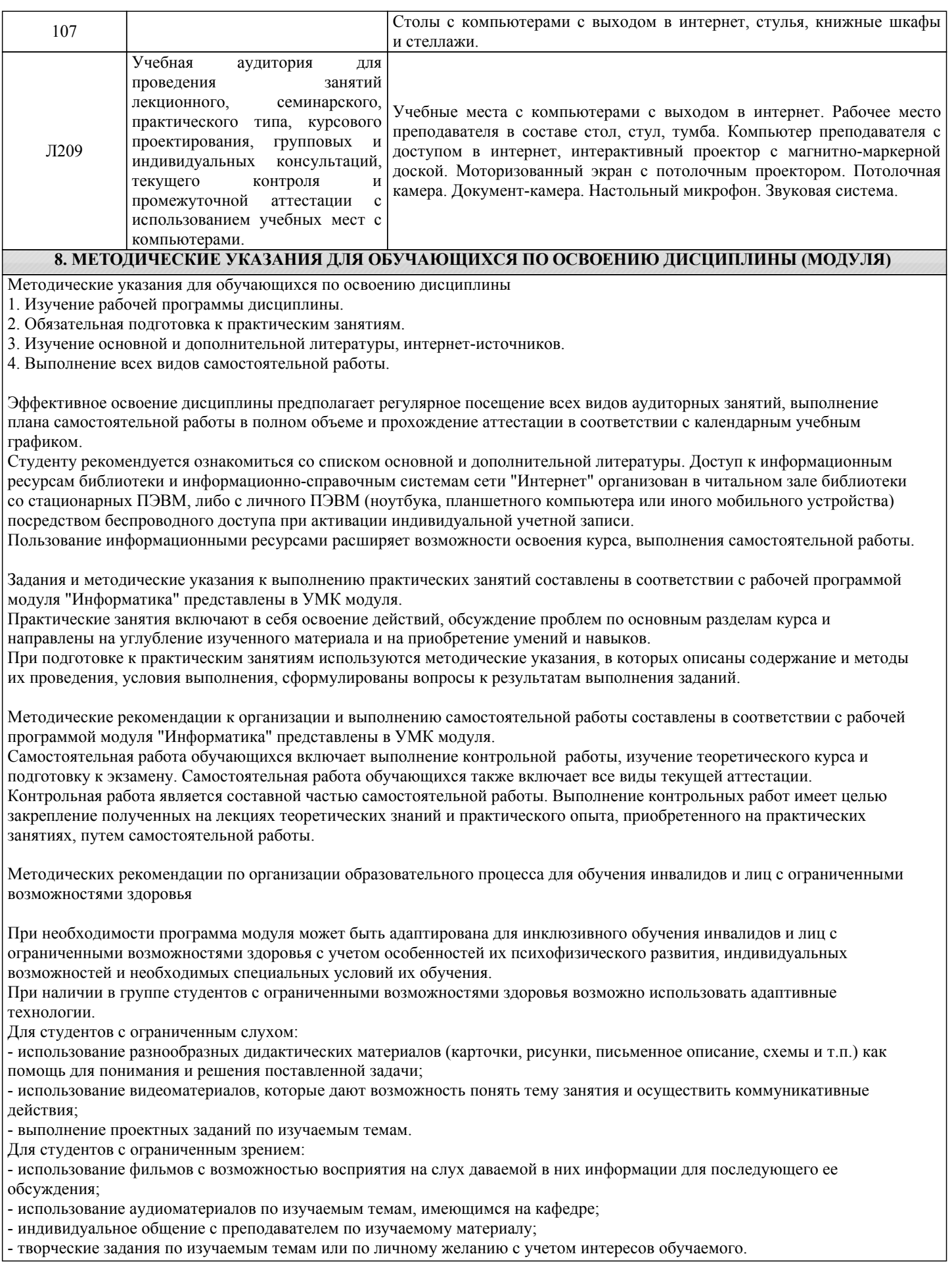